### **EXAMEN FINAL METODOS NUMERICOS – MB536**

#### **Se permite el uso de una hoja de Formulario.**

#### **Problema 1**

Un fabricante de bombas ha determinado que la curva característica Caudal-Altura de uno de sus modelos corresponde a la cuadrática:

 $H = -25.4846Q^2 + 47.6235Q + 27.2218$ 

Se sabe que los datos empleados para ajustar por mínimos cuadrados dicha parábola fueron:

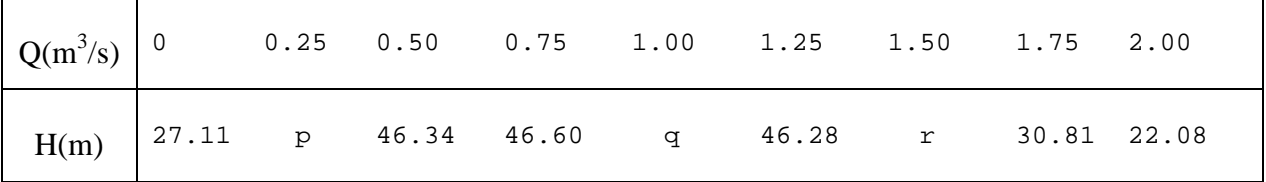

- a) **(3Pts)** Determine los valores p, q y r
- b) **(1.5Ptos)** Determine el factor de regresión  $R^2$ y comente sus resultados
- c) **(2Ptos)** Escriba una función que permita obtener el vector de valores:  $M = [M_0 M_1 M_2 ... M_n]$ , donde  $M_i = S''(x_i)$ para un spline cúbico natural a partir de la data x, y. Cabecera de la función: function *M=CalcMSpl(x, y)*

#### **Problema 2**

En el proceso de compresión isotérmica del aire de un pistón desde  $0.08 \text{ m}^3$  hasta 0.02m<sup>3</sup>, se cumple que el trabajo realizado es:  $W = RmT$ *V*  $W = RmT\int \frac{dV}{dt}$ 

Donde R=0.287 kJ/(kgK),  $T=300$  K m=0.1kg.

a) (3Ptos) Calcule el trabajo aproximado considerando la cuadratura de Gauss-Legendre con 2 puntos del intervalo.

b) (2Ptos) Encuentre el error cometido en la parte a y comente.

c) (1.5Ptos) Desarrolle una función que permita calcular las raíces del polinomio de Legendre de grado n, considerando que dicho polinomio se genera de la siguiente expresión:

$$
P_{n+1} = \frac{2n+1}{n+1} x P_n - \frac{n}{n+1} P_{n-1}, \ P_0 = 1, \ P_1 = x
$$

#### **Problema 3**

En una aleta triangular que se muestra en la figura, encuentre el perfil de temperatura correspondiente para los siguientes datos: h=20 W/m  ${}^{2}$ K  $k=100W/m K$  $Ta = 200$ <sup>o</sup>C  $L=0.5m$ *w*=0.01m

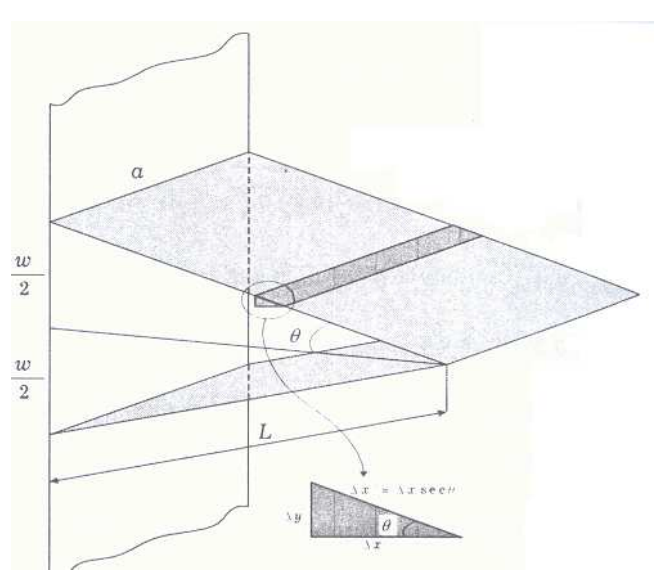

La ecuación de transferencia de calor de una aleta triangular simplificada está dada por:

$$
\frac{d^2T}{dx^2} + \left(\frac{1}{L-x}\right)\frac{dT}{dx} = \frac{2h}{kw}\frac{(T-Ta)}{\left(1+\frac{x}{L}\right)}
$$

Con condiciones de Frontera:

$$
x = 0, T_0=200^{\circ}\text{C}
$$

$$
x = \text{L}, \left. \frac{d\textit{T}}{d\textit{x}} \right|_{\textit{x}=\textit{L}} = 0
$$

**Sugerencia:** en la frontera cuando *x*=*L* aplicar limite

$$
\lim_{x \to L} \left\{ \left( \frac{1}{L-x} \right) \frac{dT}{dx} \right\} = \frac{d^2 T}{dx^2} \quad \text{y} \lim_{x \to L} \left\{ \frac{2h}{kw} \frac{(T-Ta)}{\left(1+\frac{x}{L}\right)} \right\} = \frac{2Lh}{kw} \frac{dT}{dx}
$$

Se pide:

- a) (**0.5Ptos**) Realice la distribución de nodos (*x*i) o incógnitas, si se desea usa ∆*x*=0.125.
- b) (**3Ptos**) Determine el sistema lineal usando las diferencias finitas.
- c) (**2Ptos**) Resuelva el sistema lineal y grafique la distancia x vs T a mano alzada.
- d) (**1.5Ptos**) Usando ode45 o Euler y la pendiente inicial  $s_0$  como datos realice una función en Matlab que resolvería el problema de valor frontera con el método del disparo. Que tenga la siguiente cabecera:

## $function[x,T,s]=disparo(F,a,b,To,T<sub>B</sub>,so,tol)$

% F dirección de la función del lado derecho de la EDO

% a y b son los valores de x en la frontera

% To y so son los valores iniciales (dT/dx|<sub>xo</sub>=s<sub>0</sub>) y T<sub>B</sub>= valor en la frontera

% tol : tolerancia  $|T_B-Tsk| <$ tol

**Los Profesores** 

Universidad Nacional de Ingeniería P.A. 2009-2 Facultad de Ingeniería Mecánica 18/12/09 DACIBAHCC

### **Solución Problema 1**

a)

b)

c)

a)  
\n
$$
\left[\sum x^4 \sum x^3 \sum x^2 \sum x^2\right]_c^a = \left[\sum x^2 y\right]
$$
\nb)  
\n
$$
R^2=0.97
$$
\nEl ajuste es acceptable  
\nc)  
\n
$$
\left[\sum x^2 \sum x^2 \sum x^2\right]_c^p = \left[\sum x^2 y\right]
$$
\n
$$
\left[\frac{p}{q}\right] = \left[\sum x^2 y\right]
$$
\n
$$
\left[\sum xy\right]
$$
\n
$$
\left[\sum xy\right]
$$
\n
$$
\left[\sum xy\right]
$$
\n
$$
\left[\sum xy\right]
$$
\n
$$
\left[\sum xy\right]
$$
\n
$$
\left[\sum xy\right]
$$
\n
$$
\left[\sum xy\right]
$$
\n
$$
\left[\sum xy\right]
$$
\n
$$
\left[\sum xy\right]
$$
\n
$$
\left[\sum xy\right]
$$
\n
$$
\left[\sum xy\right]
$$
\n
$$
\left[\sum xy\right]
$$
\n
$$
\left[\sum xy\right]
$$
\n
$$
\left[\sum xy\right]
$$
\n
$$
\left[\sum xy\right]
$$
\n
$$
\left[\sum xy\right]
$$
\n
$$
\left[\sum xy\right]
$$
\n
$$
\left[\sum xy\right]
$$
\n
$$
\left[\sum xy\right]
$$
\n
$$
\left[\sum xy\right]
$$
\n
$$
\left[\sum xy\right]
$$
\n
$$
\left[\sum xy\right]
$$
\n
$$
\left[\sum xy\right]
$$
\n
$$
\left[\sum xy\right]
$$
\n
$$
\left[\sum xy\right]
$$
\n
$$
\left[\sum xy\right]
$$
\n
$$
\left[\sum xy\right]
$$
\n
$$
\left[\sum xy\right]
$$
\n
$$
\left[\sum xy\right]
$$
\n
$$
\left[\sum xy\right]
$$
\n
$$
\left[\sum xy\right]
$$
\n
$$
\left[\sum xy\right]
$$
\n
$$
\left[\sum xy\right]
$$
\n
$$
\left[\sum xy\right]
$$
\n
$$
\left[\sum xy\right]
$$
\n
$$
\left[\sum xy\right]
$$
\n
$$
\left[\sum xy\right]
$$
\n
$$
\left[\sum
$$

## **Problema 2**

a=0.02 b=0.08 Tomando de tablas las raíces -0.577350269189626 +0.577350269189626 Y los coeficientes 1.0 1.0

VS=TD\VC M=[0 VS' 0]

$$
t = \frac{(b-a)x + (a+b)}{2}
$$

Realizando el cambio de variable  $\overline{z}$  y aplicando

$$
\frac{(b-a)}{2}\sum_{i=1}^n c_i f(x_i)
$$

Tenemos que el trabajo aproximado es 11.74 kJ b)W=RmT(Ln(b)-Ln(a))=11.94 error=0.195 c) function  $[x]=pleg(n)$  $pn_1=1;$  pn=[1 0]; if  $n == 0$  $p=pn_1;$ 

 $VC=6*(yp(2:n-1)-yp(1:n-2))$ 

Universidad Nacional de Ingeniería P.A. 2009-2 Facultad de Ingeniería Mecánica 18/12/09 DACIBAHCC

```
 elseif n==1 
    p=pn; 
 else 
    for i=2:n 
       p=((2*n+1)/(n+1))*conv([1 0],pn)-(n/(n+1))*pn_1; 
       pn_1=pn; 
       pn=p; 
    end 
 end 
x=roots(p);
```
# **Problema 3**

$$
T(0)=200 \t T_1 \t T_2 \t T_3 \t T_4 \t T_f
$$
\nNodes:

\n\n- $x_0=0$   $x_1=0.125$   $x_2=0.25$   $x_3=0.375$   $x_4=0.5$   $x_5$   $x_6$   $x_7$   $x_8$   $x_9$   $x_9$   $x_9$   $x_1$   $x_1$   $x_1$   $x_2$   $x_3$   $x_4$   $x_5$   $x_6$   $x_7$   $x_8$   $x_9$   $x_9$

$$
T_{i-1} - 2T_i + T_{i+1} - 5(T_{i+1} - T_{i-1}) = 0
$$
  
\n
$$
6T_{i-1} - 2T_i - 4T_{i+1} = 0
$$
  
\n
$$
6T_3 - 2T_4 - 4T_f = 0
$$

Por la condición frontera  $T_{4}=T_{f}$ 

$$
\begin{bmatrix} -(2+B_1) & (1+A_1) & 0 & 0 \ (1-A_2) & -(2+B_2) & (1+A_2) & 0 \ 0 & (1-A_3) & -(2+B_3) & (1+A_3) \ 0 & 0 & 1 & -1 \ \end{bmatrix} \begin{bmatrix} T_1 \\ T_2 \\ T_3 \\ T_4 \end{bmatrix} = \begin{bmatrix} -C_1 - (1-A_1) \\ -C_2 \\ -C_3 \\ 0 \end{bmatrix}
$$

Aplicando valores

$$
\begin{bmatrix} -2.625 & 1.1250 & 0 & 0 \ 0.8333 & -2.5 & 1.1667 & 0 \ 0 & 0.75 & -2.4167 & 1.25 \ 0 & 0 & 1 & -1 \ \end{bmatrix} \begin{bmatrix} T_1 \\ T_2 \\ T_3 \\ T_4 \end{bmatrix} = \begin{bmatrix} -187.5 \\ -10 \\ -8.3333 \\ 0 \end{bmatrix}
$$

b)

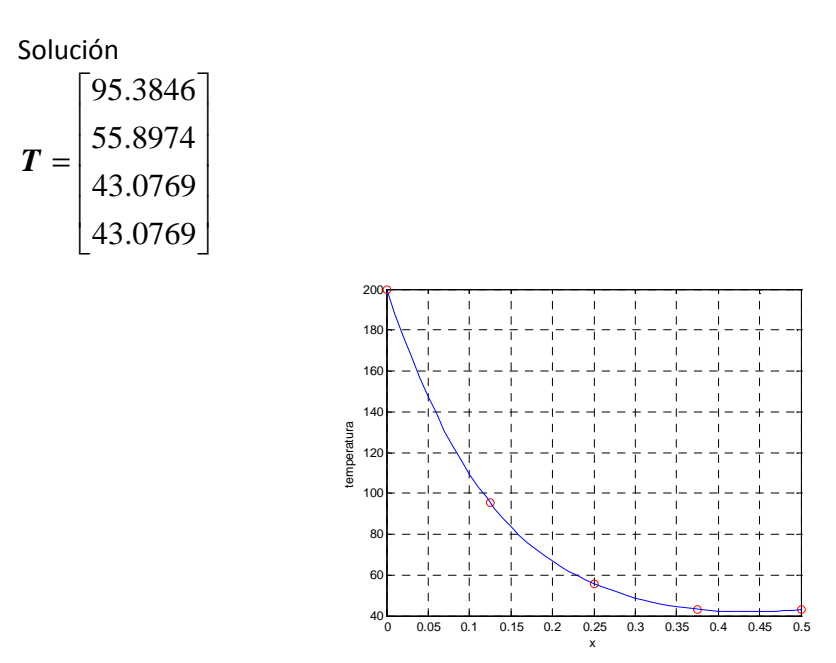

# d)

function  $[x,T,s]$ =disparo(F,a,b,To,T $_B$ ,so,tol)

```
[x,T]=od45(F,[a b],[To;so]) 
Tnso=T(:,1);s1=so+(T_B-Tnso)/(b-a);[x,T]=od45(F,[a b],[To;s1]) Tns1=T(:,1);
```

```
Tns1=T(:,1);% secante 
While e> tol 
s= s1-(T_B - Tns1)(s1-s0)/(Tn1-Tno);[x,T]=od45(F,[a b],[To;s]) 
Tns=T(:,1);e=abs(TB-Tns) 
so=s1; Tnso=Tns1; 
s1=s; Tns1=Tns; 
end
```